**Приложение 1.13** *к ОПОП по профессии по профессии 54.01.20 Графический дизайнер*

Министерство образования Московской области Государственное бюджетное профессиональное образовательное учреждение Московской области «Воскресенский колледж»

> Утверждена приказом директора ГБОУ МО «Воскресенский колледж» № 160-о от 31.08.2021 г.

# РАБОЧАЯ ПРОГРАММА ПРОФЕССИОНАЛЬНОГО МОДУЛЯ ПМ 05. WEB - ДИЗАЙН

Воскресенск, 2021 г.

РАССМОТРЕНО ПЦК цифровых технологий и пожарной безопасности Протокол № 1 «30» августа 2021 г. \_\_\_\_\_\_\_\_\_\_ / Баранова Н.А./

COFJIACOBAHO  $(n_{\text{O}}\pi n_{\text{HCC}}/n_{\text{O}}\text{C}n_{\text{H}}\text{C}n_{\text{O}})$  $202/5$ 

Программа профессионального модуля ПМ 05. WEB - ДИЗАЙН разработана на основе требований ФГОС по профессии среднего профессионального образования(далее –ФГОС НПО) согласно приказу N 1543Министерства образования и науки российской федерации от 9 декабря 2016 г. Об утверждении федерального государственного образовательного стандарта среднего профессионального образования по профессии 54.01.20 графический дизайнер, зарегистрированному в Минюсте России 23 декабря 2016 г. N 44916, примерной основной образовательной программы по профессии 54.01.20 Графический дизайнер (рег.№ 54.01.20-170818 дата включения в реестр 18.08.2017)

Организация-разработчик: ГБПОУ МО «Воскресенский колледж»

Разработчик: преподаватель ГБПОУ МО «Воскресенский колледж» Алисов А. В.

## *СОДЕРЖАНИЕ*

- **1. ОБЩАЯ ХАРАКТЕРИСТИКА РАБОЧЕЙ ПРОГРАММЫ ПРОФЕССИОНАЛЬНОГО МОДУЛЯ**
- **2. СТРУКТУРА И СОДЕРЖАНИЕ ПРОФЕССИОНАЛЬНОГО МОДУЛЯ**
- **3. УСЛОВИЯ РЕАЛИЗАЦИИ ПРОФЕССИОНАЛЬНОГО МОДУЛЯ**
- **4. КОНТРОЛЬ И ОЦЕНКА РЕЗУЛЬТАТОВ ОСВОЕНИЯ ПРОФЕССИОНАЛЬНОГО МОДУЛЯ**

## **1. ОБЩАЯ ХАРАКТЕРИСТИКА РАБОЧЕЙ ПРОГРАММЫ ПРОФЕССИОНАЛЬНОГО МОДУЛЯ** ПМ 05. WEB - ДИЗАЙН

#### **1.1. Цель и планируемые результаты освоения профессионального модуля**

В результате изучения профессионального модуля обучающийся должен освоить основной вид деятельности Разработка дизайна WEB -приложений и соответствующие ему общие компетенции и профессиональные компетенции:

1.1.1. Перечень общих компетенций

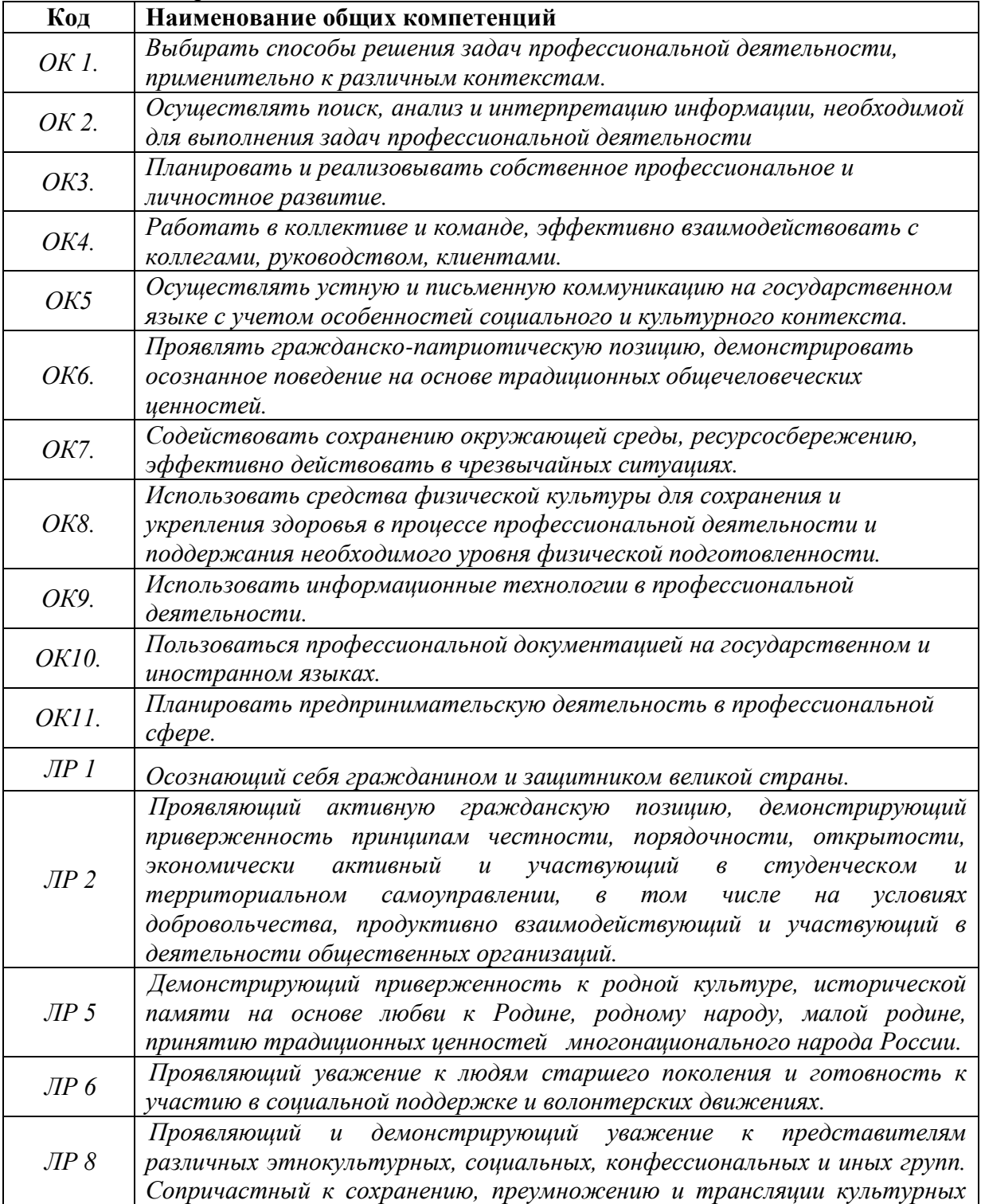

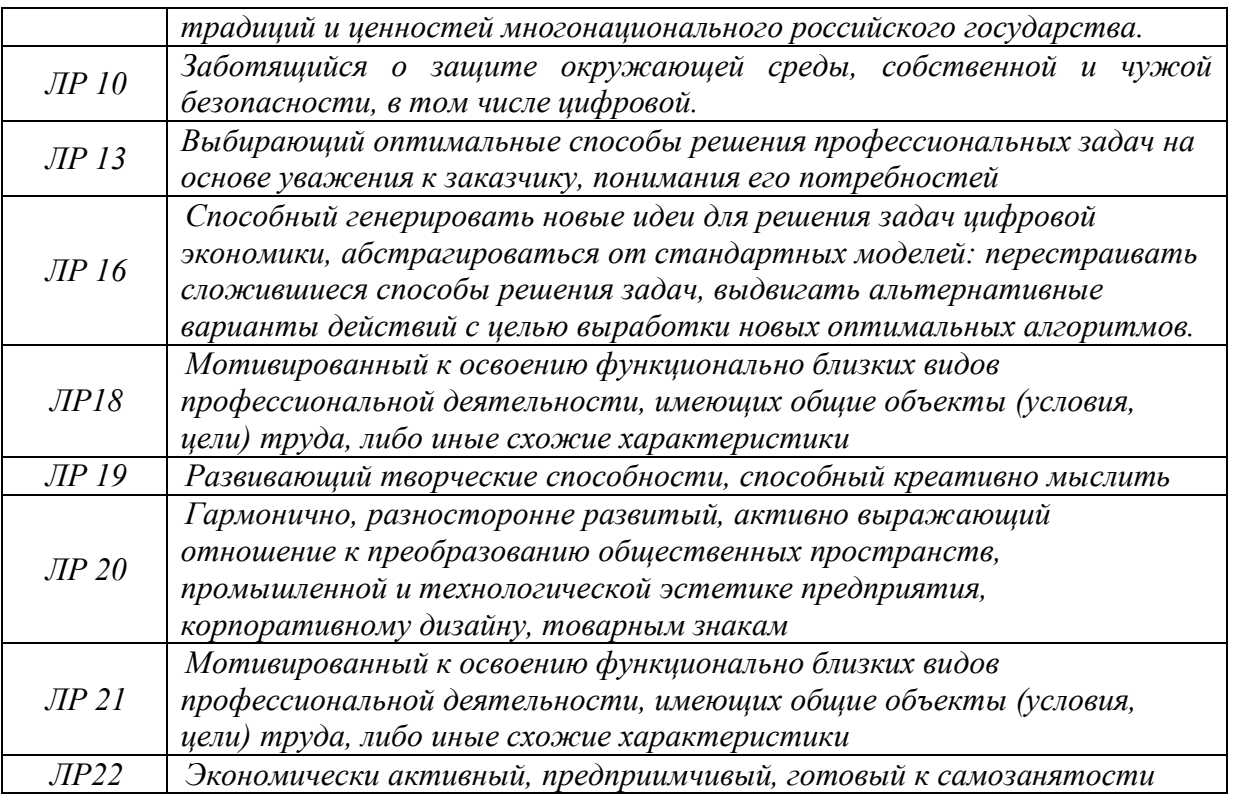

1.1.2. Перечень профессиональных компетенций

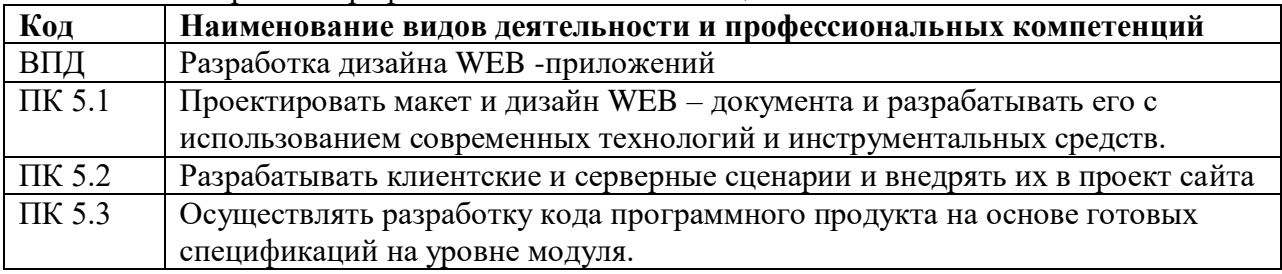

1.1.3. В результате освоения профессионального модуля обучающийся должен:

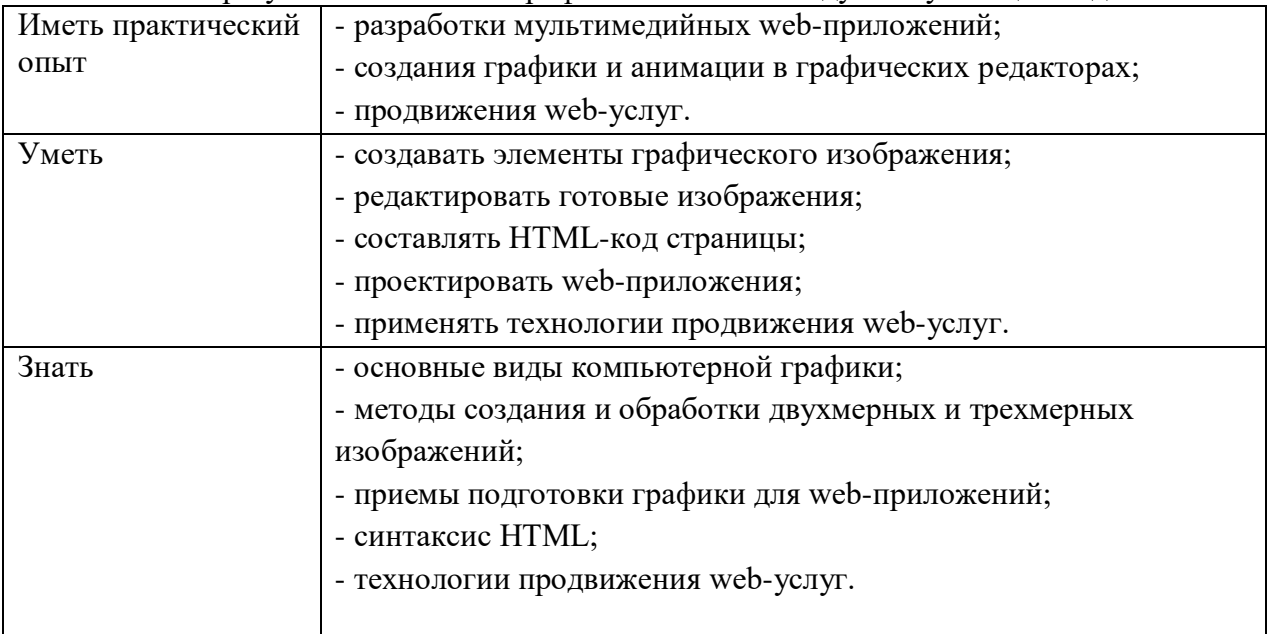

## **1.2. Количество часов, отводимое на освоение профессионального модуля**

Всего часов 594 часов, в том числе в форме практической подготовки 480

Из них на освоение МДК 114, в том числе самостоятельная работа 10 практики, в том числе учебная 120 производственная 360

*Промежуточная аттестация в форме экзамена по модулю – 6 часов.*

## **2. СТРУКТУРА И СОДЕРЖАНИЕ ПРОФЕССИОНАЛЬНОГО МОДУЛЯ**

## **2.1. Структура профессионального модуля**

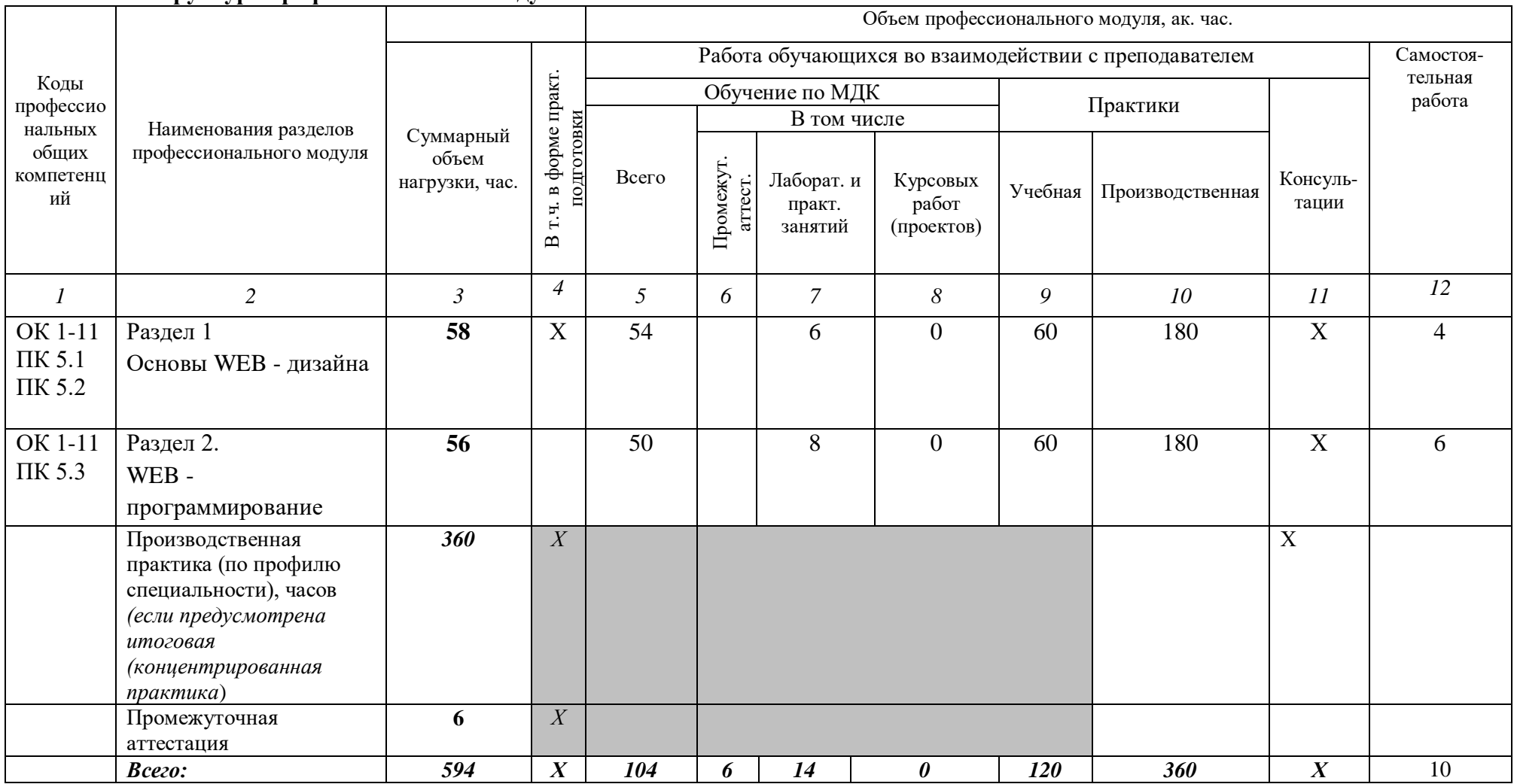

**2.2. Тематический план и содержание профессионального модуля (ПМ)**

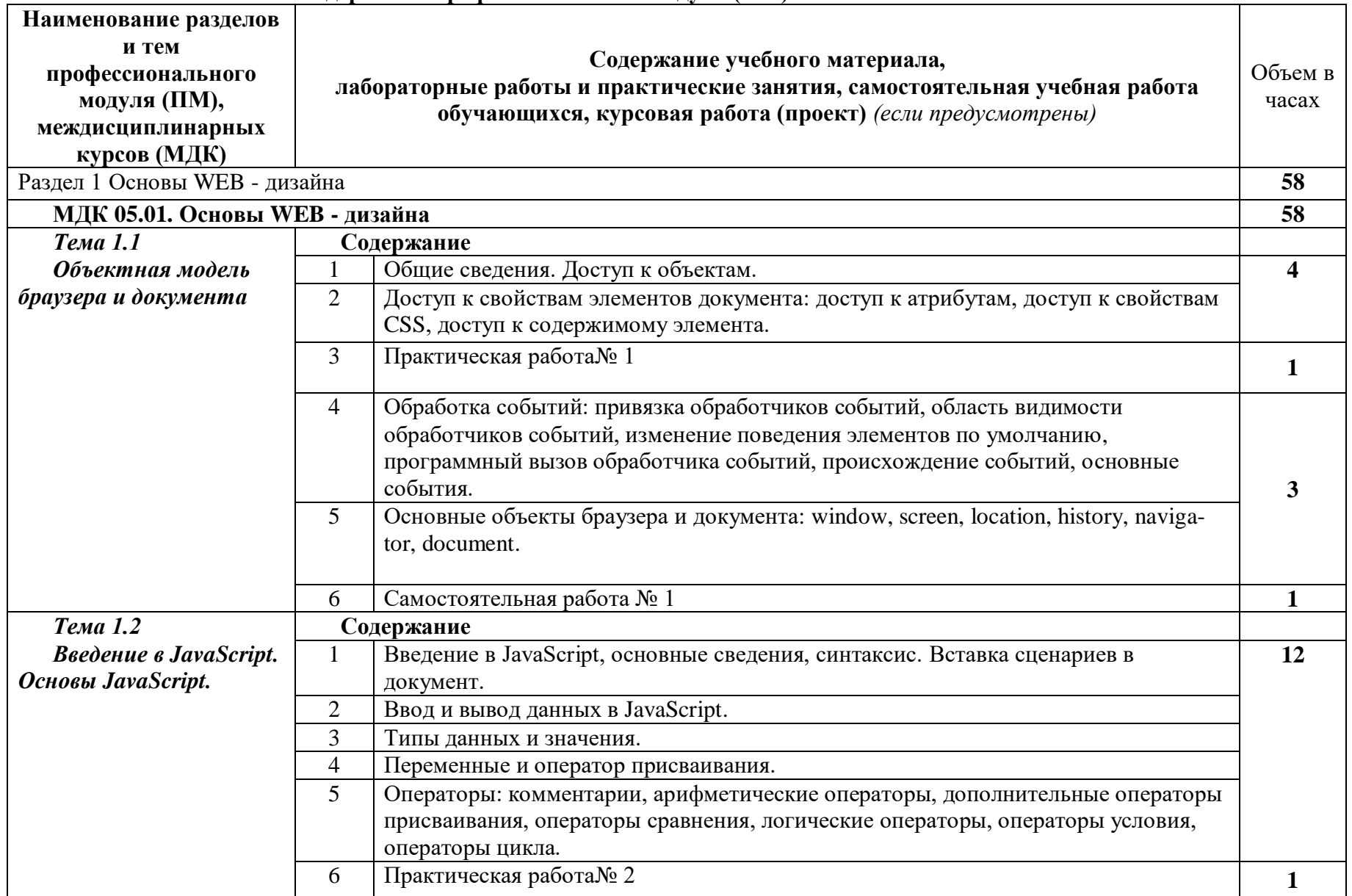

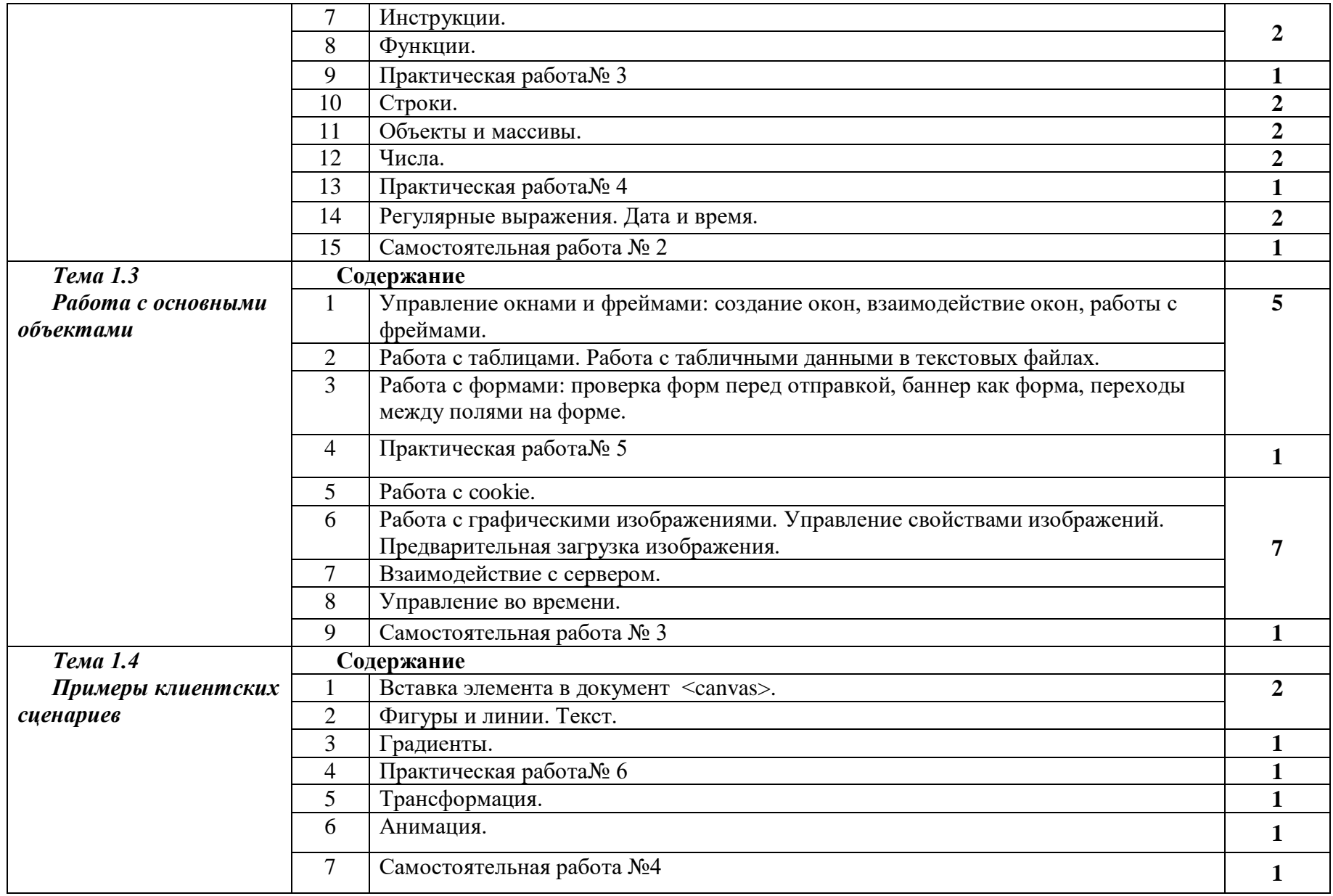

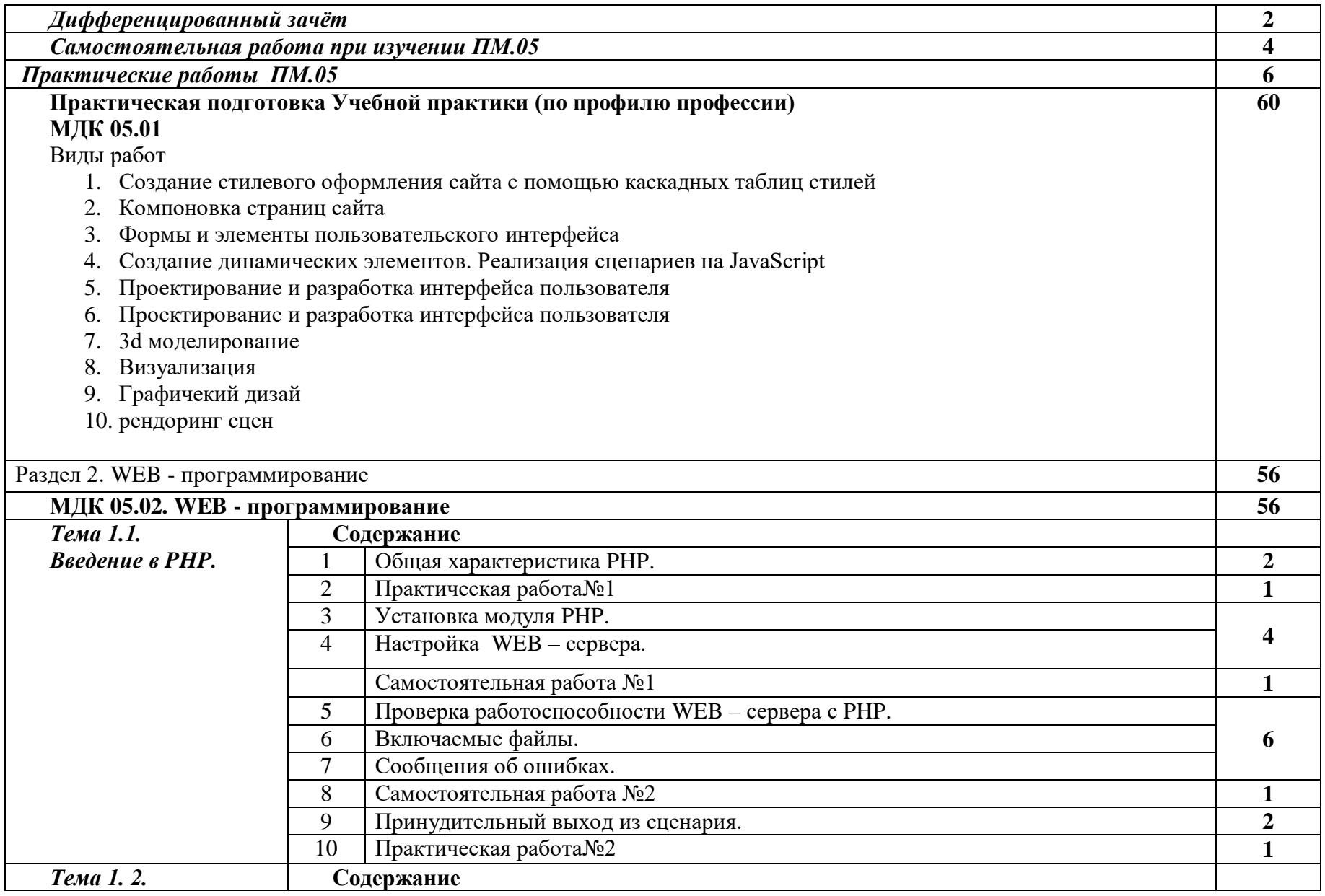

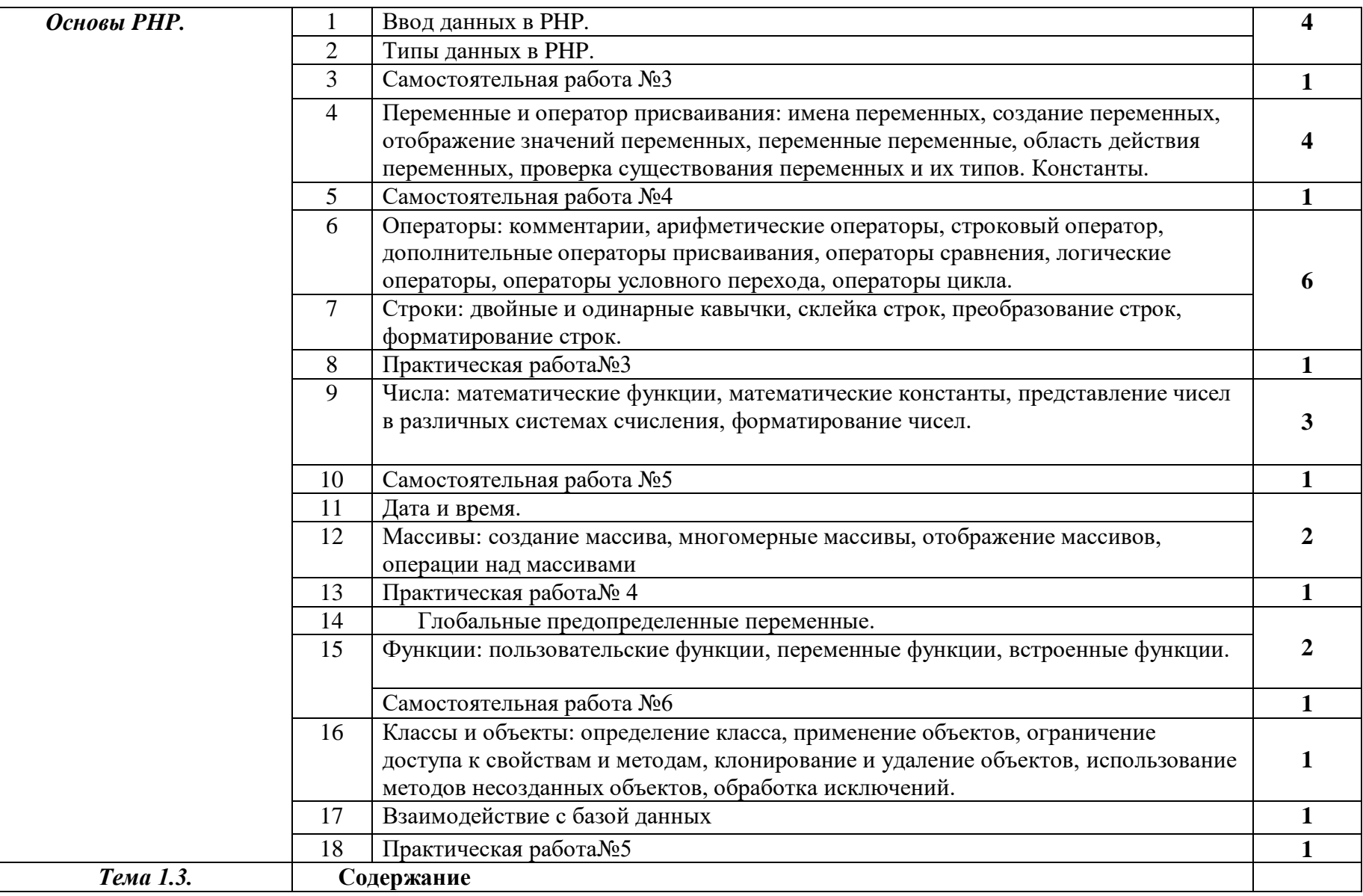

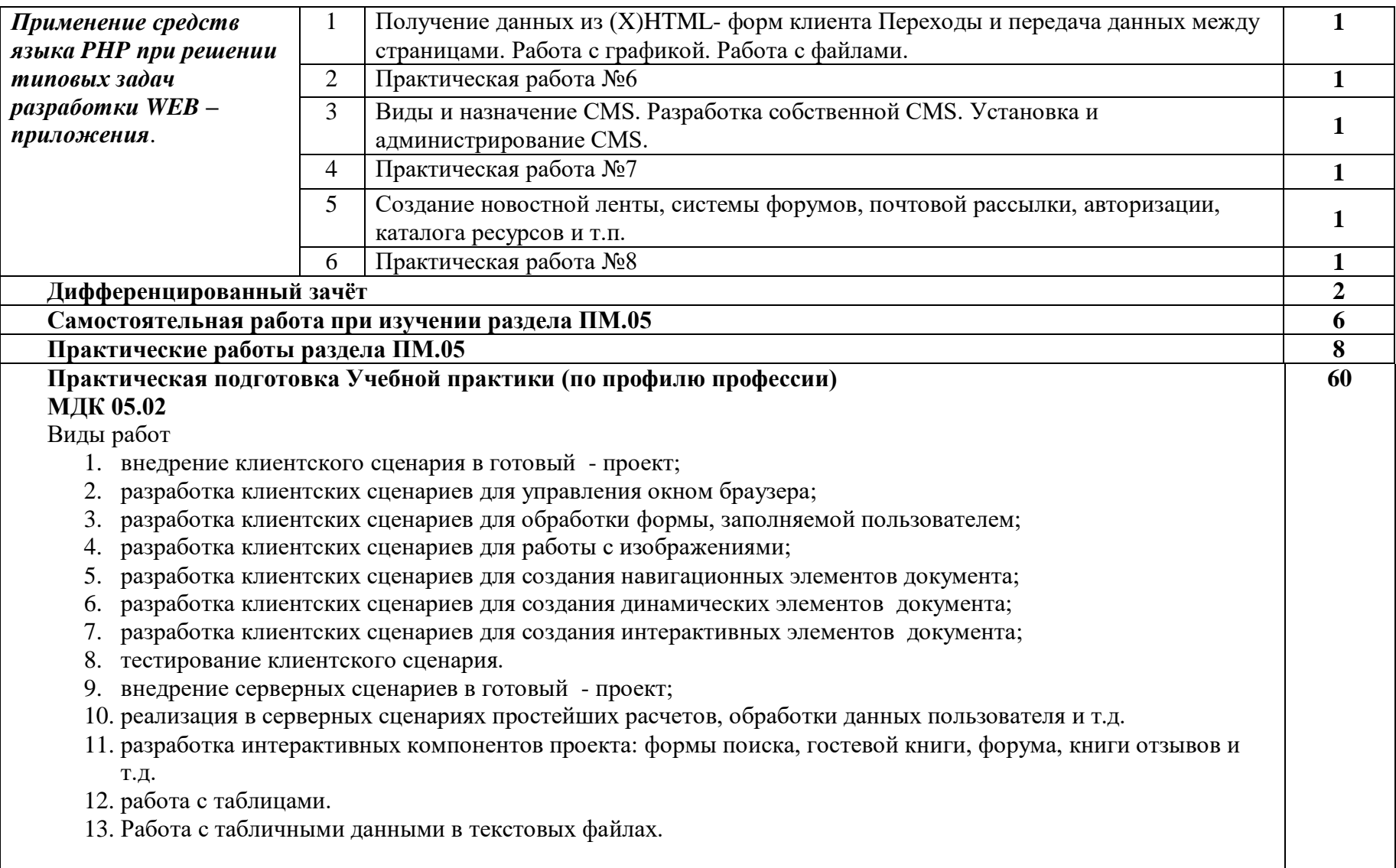

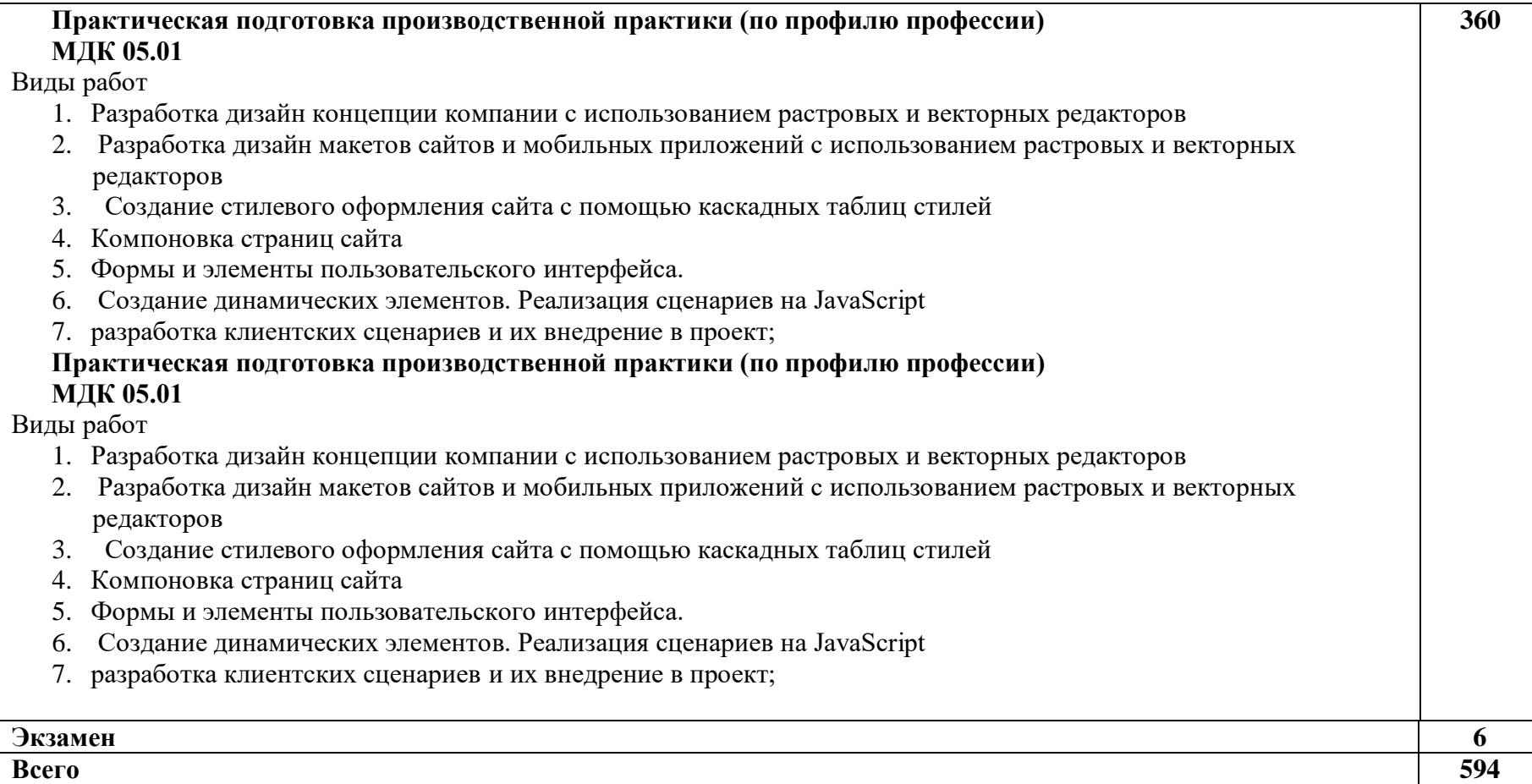

### **3. УСЛОВИЯ РЕАЛИЗАЦИИ ПРОГРАММЫ ПРОФЕССИОНАЛЬНОГО МОДУЛЯ**

#### **3.1. Для реализации программы профессионального модуля должны быть предусмотрены следующие специальные помещения:**

Кабинет компьютерных (информационных) технологий, оснащенный:

сплит-системой со следующим оборудованием:

рабочее место преподавателя: персональный компьютер – рабочее место с лицензионным программным обеспечением комплект оборудования для подключения к сети «Интернет»,

проектор,

доска магнитно-маркерная,

струйный принтер цветной, формата А3 или мини-плоттер,

аптечка первой медицинской помощи,

огнетушитель углекислотный ОУ-1;

рабочие места обучающихся: компьютер в сборе с монитором, компьютерная мышь, графический планшет, компьютерный стол, стул, сетевой удлинитель, корзина для мусора, коврик для резки.

Лаборатории художественно-конструкторского проектирования; мультимедийных технологий; графических работ и макетирования, оснащенные в соответствии с п. 6.2.1. Примерной программы по профессии.

Учебно-производственная мастерская (печатных процессов), оснащенная в соответствии с п. 6.2.2. Примерной программы по профессии.

Оснащенные базы практики, в соответствии с п. 6.2.3 Примерной программы по профессии.

Программные средства:

- 1. Операционная система Windows 7.
- 2. Простой текстовый редактор Блокнот (входит в состав операционной системы).
- 3. Почтовый клиент Outlook Express (входит в состав операционной системы).
- 4. Браузер Internet Explorer или Google Chrome.
- 5. Антивирусная программа Антивирус Касперского 2015.
- 6. Офисное приложение Microsoft Office 2016, включающее текстовый процессор Microsoft Word со встроенным векторным графическим редактором, программу разработки презентаций Microsoft PowerPoint, электронные таблицы Microsoft Excel.

Свободно распространяемая программная поддержка курса (Windows-CD):

- 1. файловый менеджер Total Commander;
- 2. архиватор 7-Zip;
- 3. программу записи CD- и DVD-дисков DeepBurner;
- 4. браузеры Mozilla, Opera;

#### **3.2. Информационное обеспечение реализации программы**

Для реализации программы библиотечный фонд образовательной организации должен иметь печатные и/или электронные образовательные и информационные ресурсы, рекомендованные ФУМО, для использования в образовательном процессе. При формировании библиотечного фонда образовательной организации выбирается не менее одного издания из перечисленных ниже печатных изданий и (или) электронных изданий в качестве основного, при этом список, может быть дополнен новыми изданиями.

### **3.2.1. Основные печатные издания**

- 1. Усатая Т.В.и др. Дизайн-проектирование.- М.: ОИЦ «Академия», 2019. ББК 30.18:5- 05я723
- 2. Л. М. Корпан, А. А. Балканский, Л. П. Сопроненко [и др.] Проектная графика.- М.: ОИЦ «Академия», 2018.

## **4. КОНТРОЛЬ И ОЦЕНКА РЕЗУЛЬТАТОВ ОСВОЕНИЯ ПРОФЕССИОНАЛЬНОГО МОДУЛЯ**

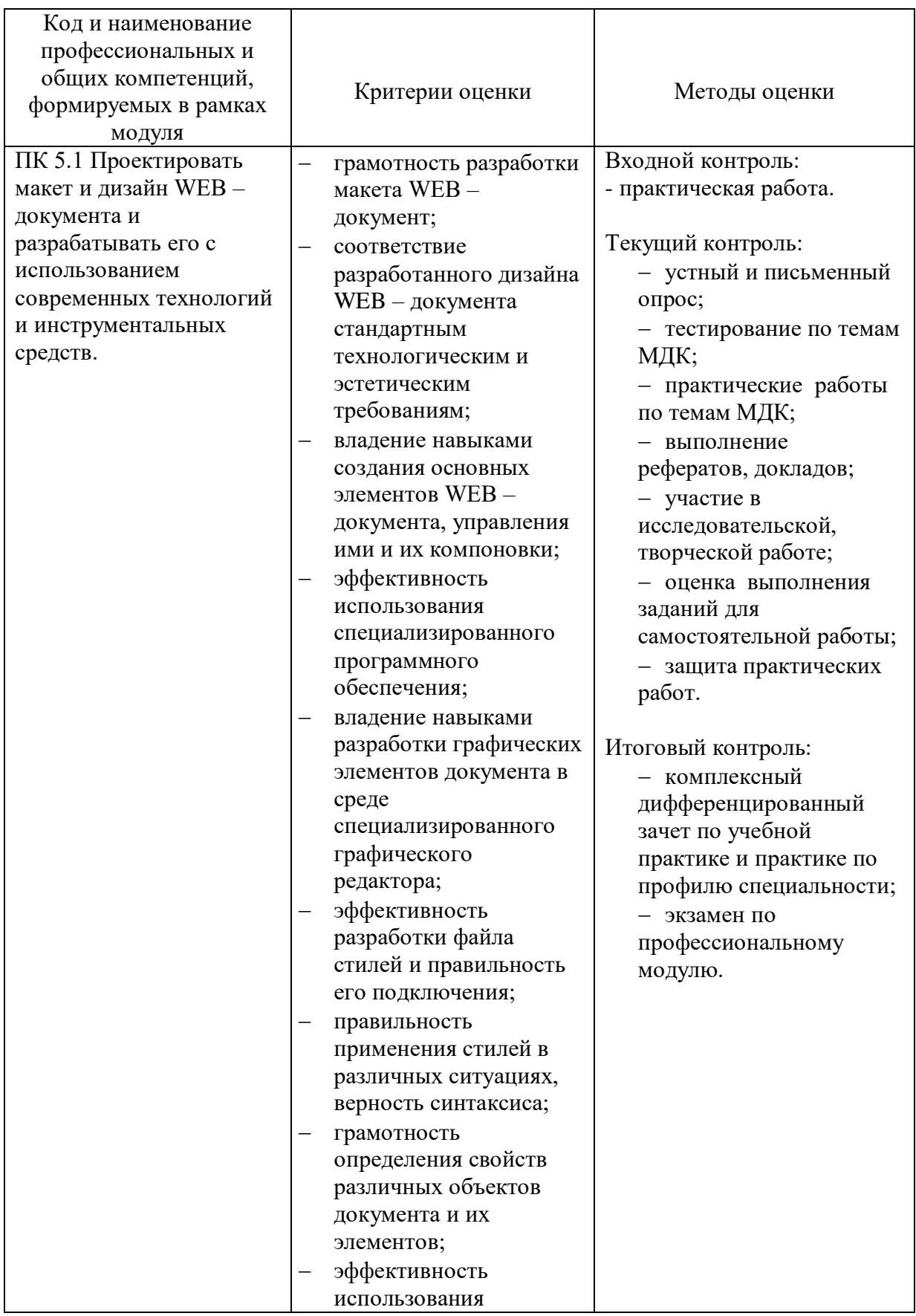

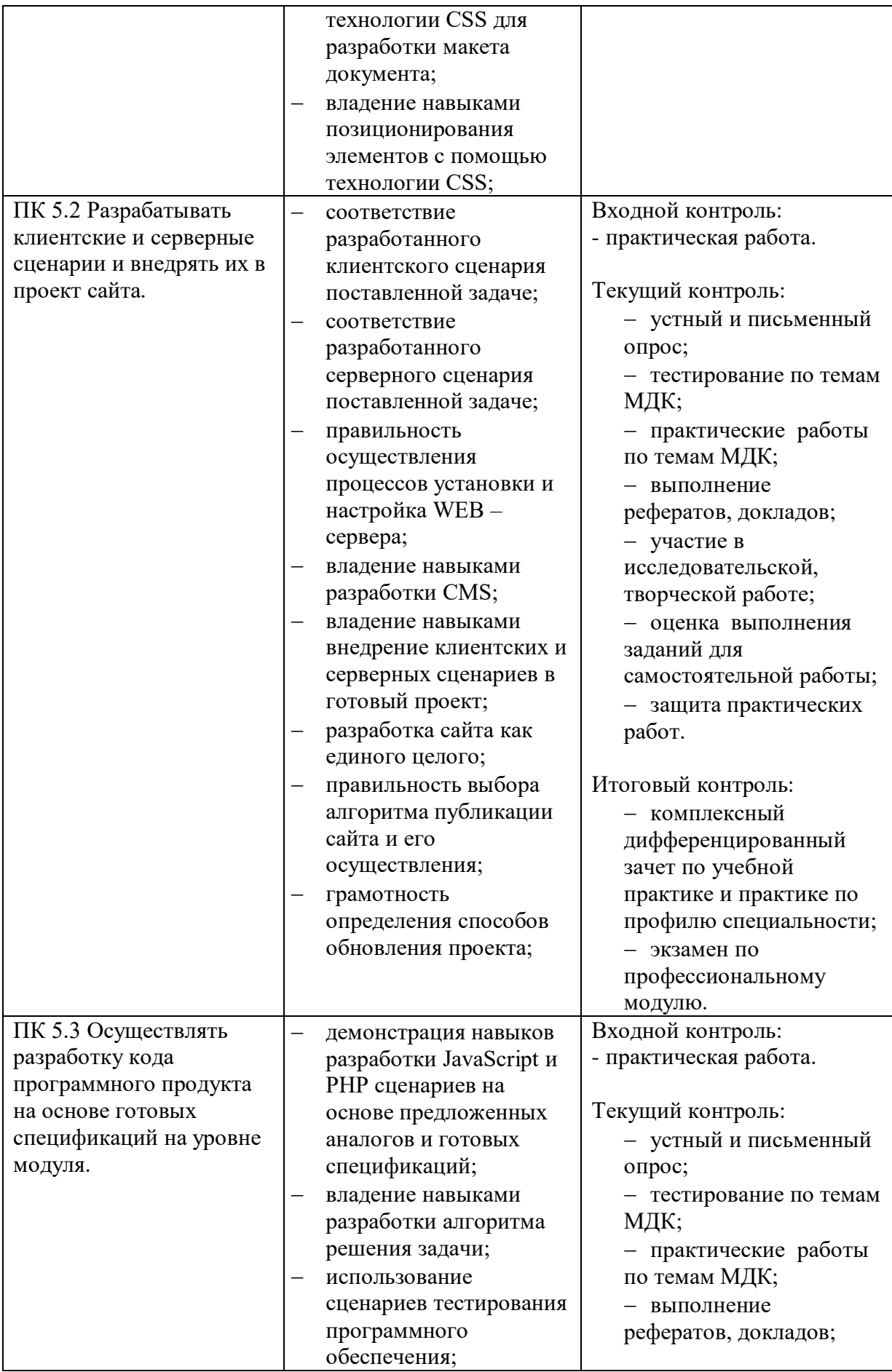

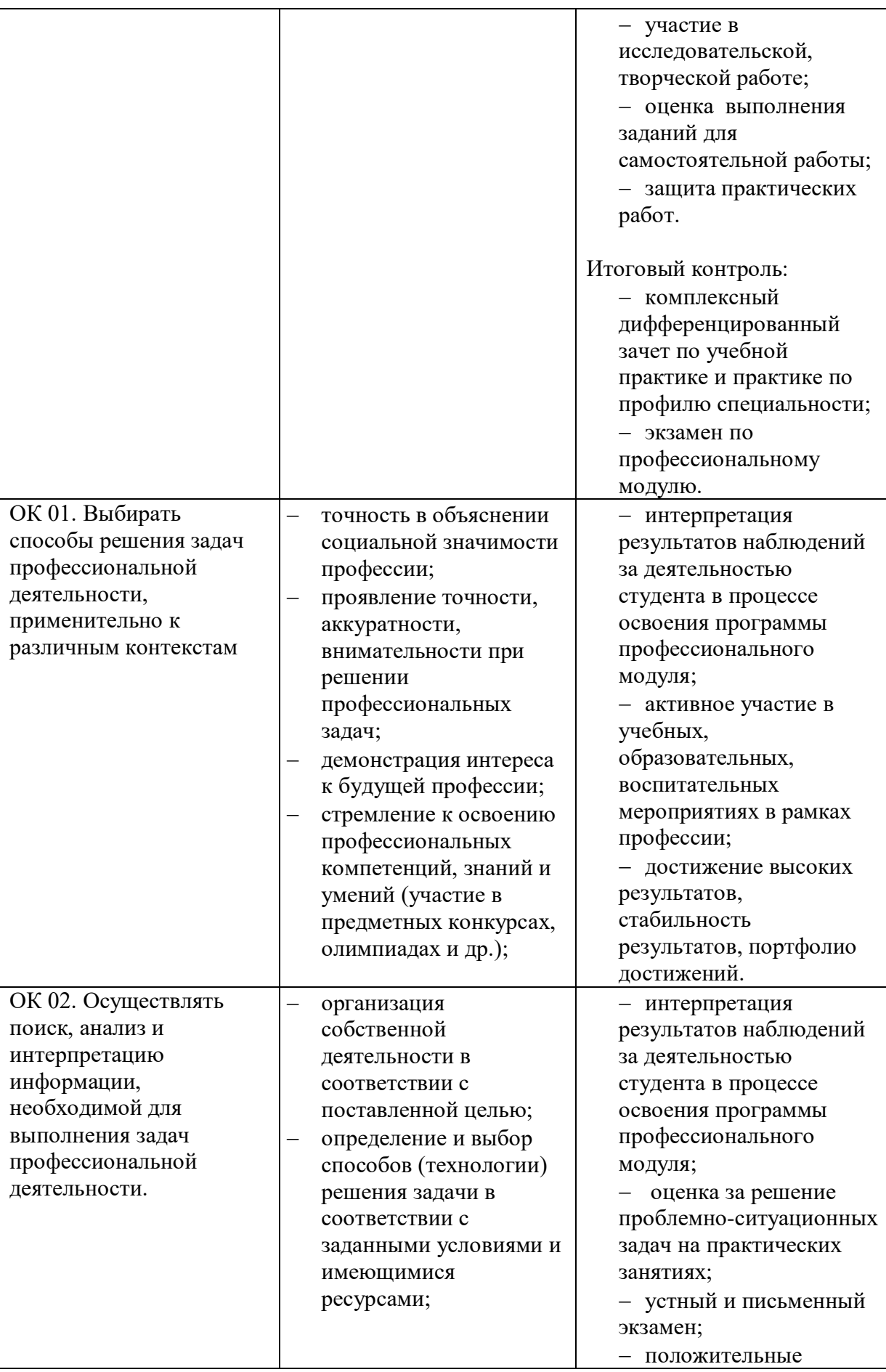

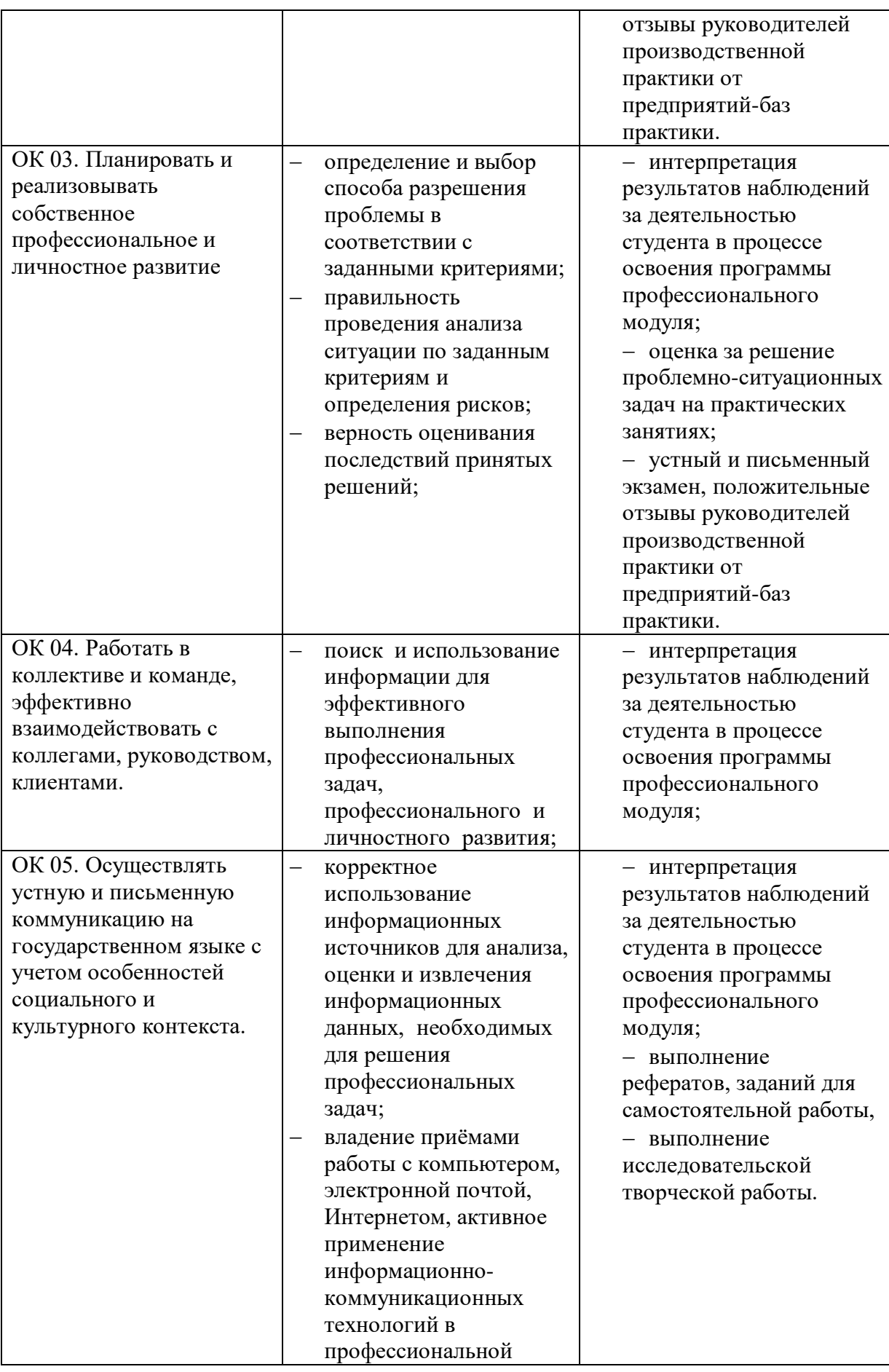

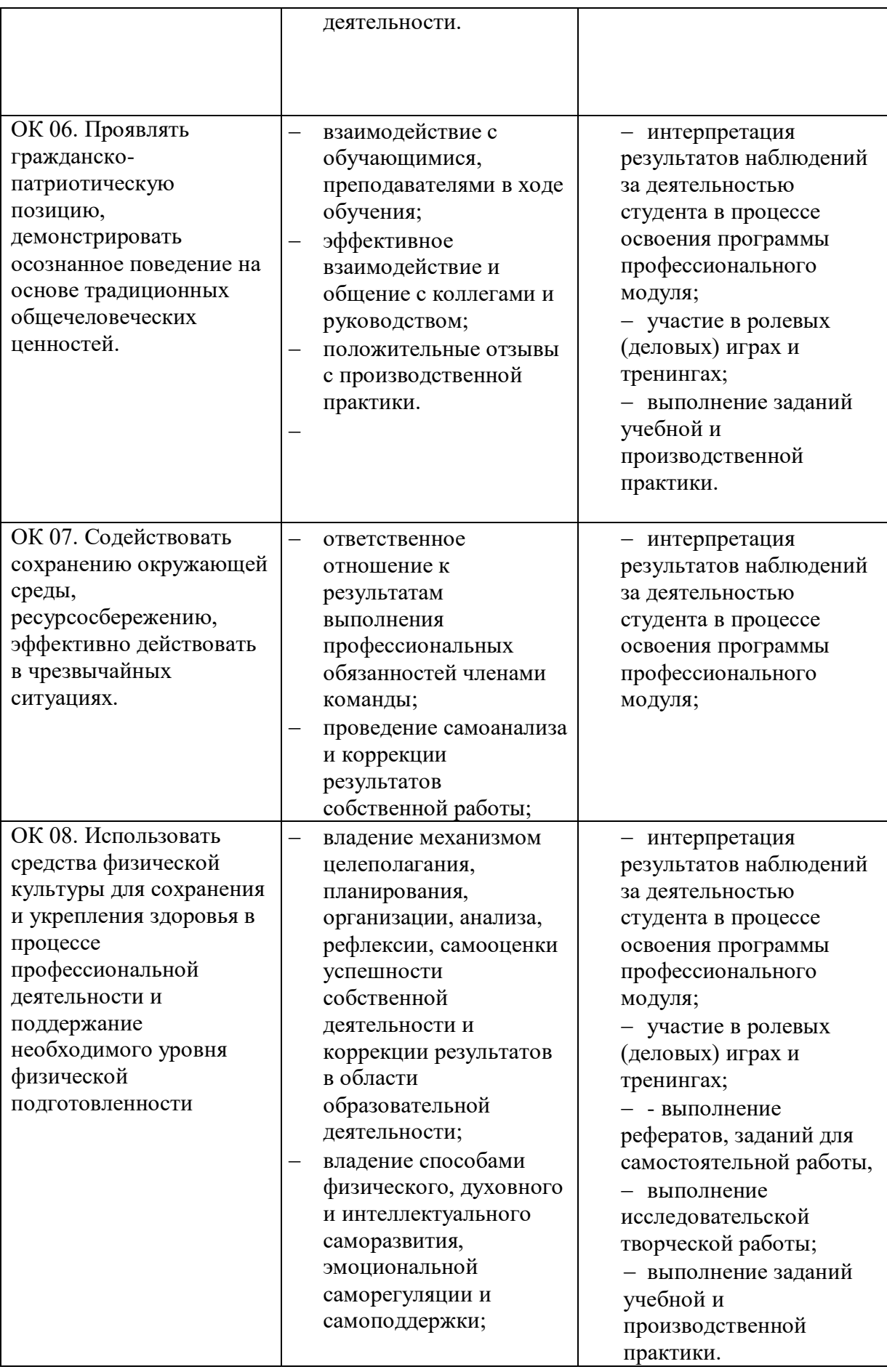

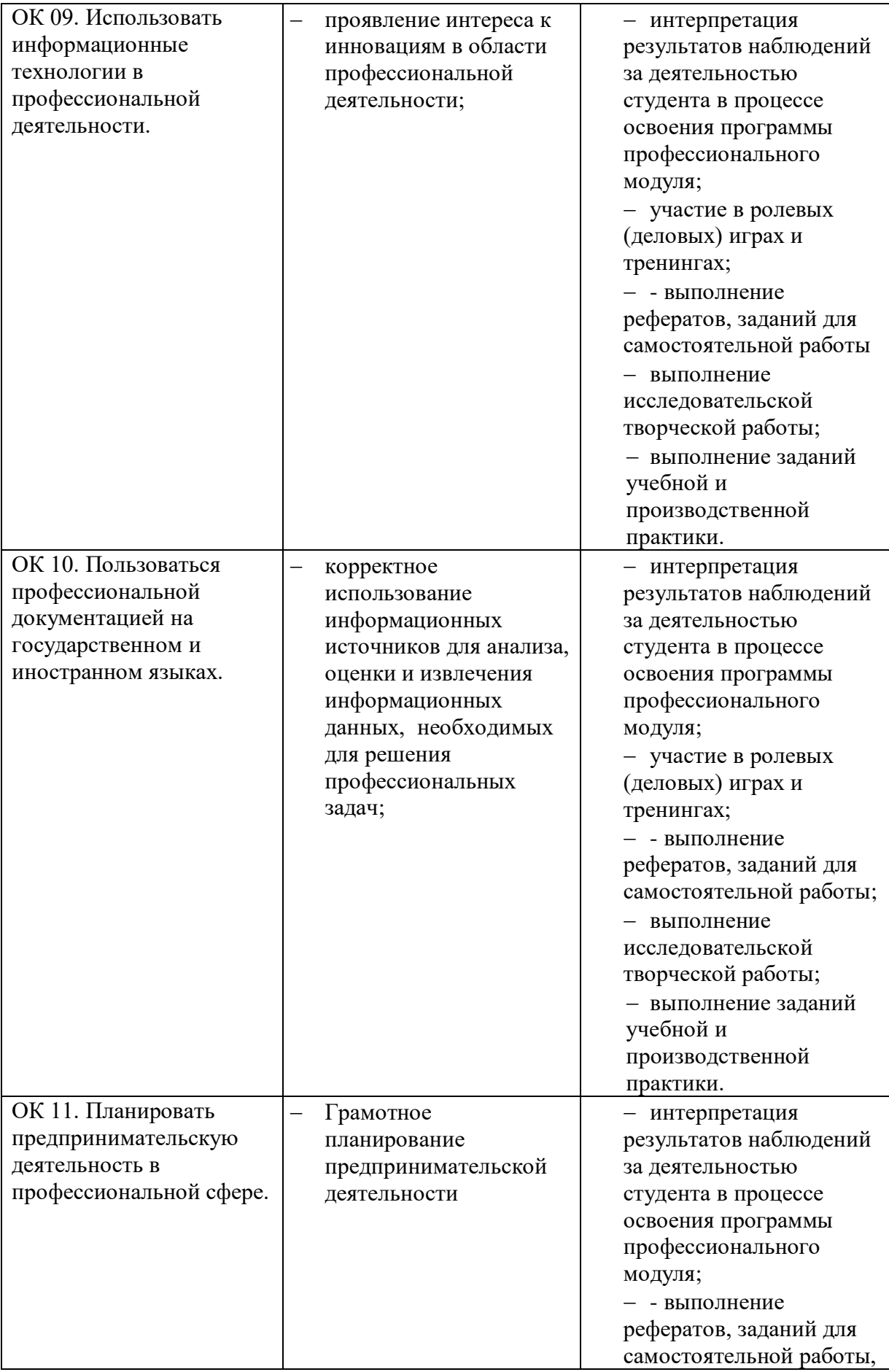

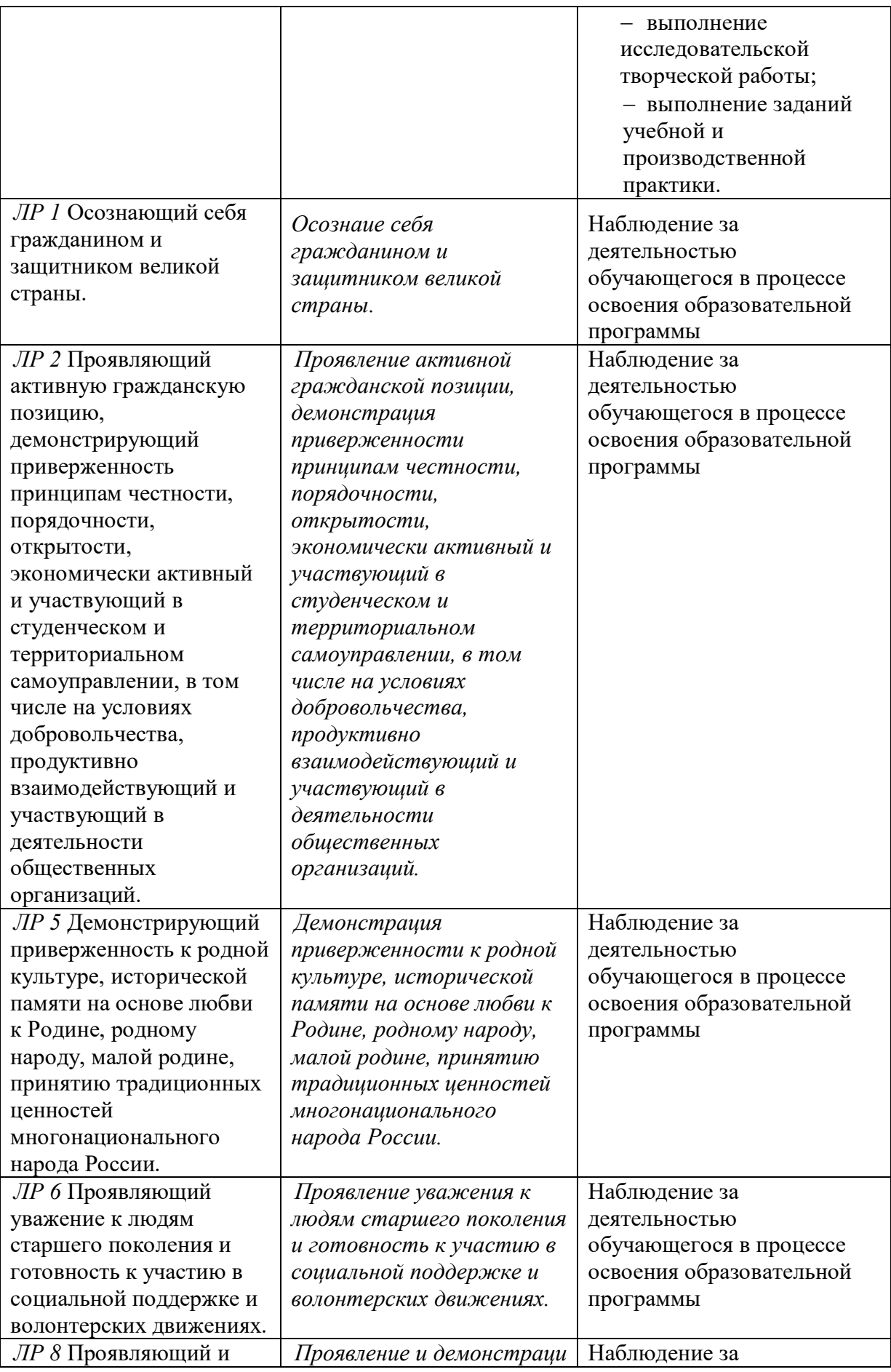

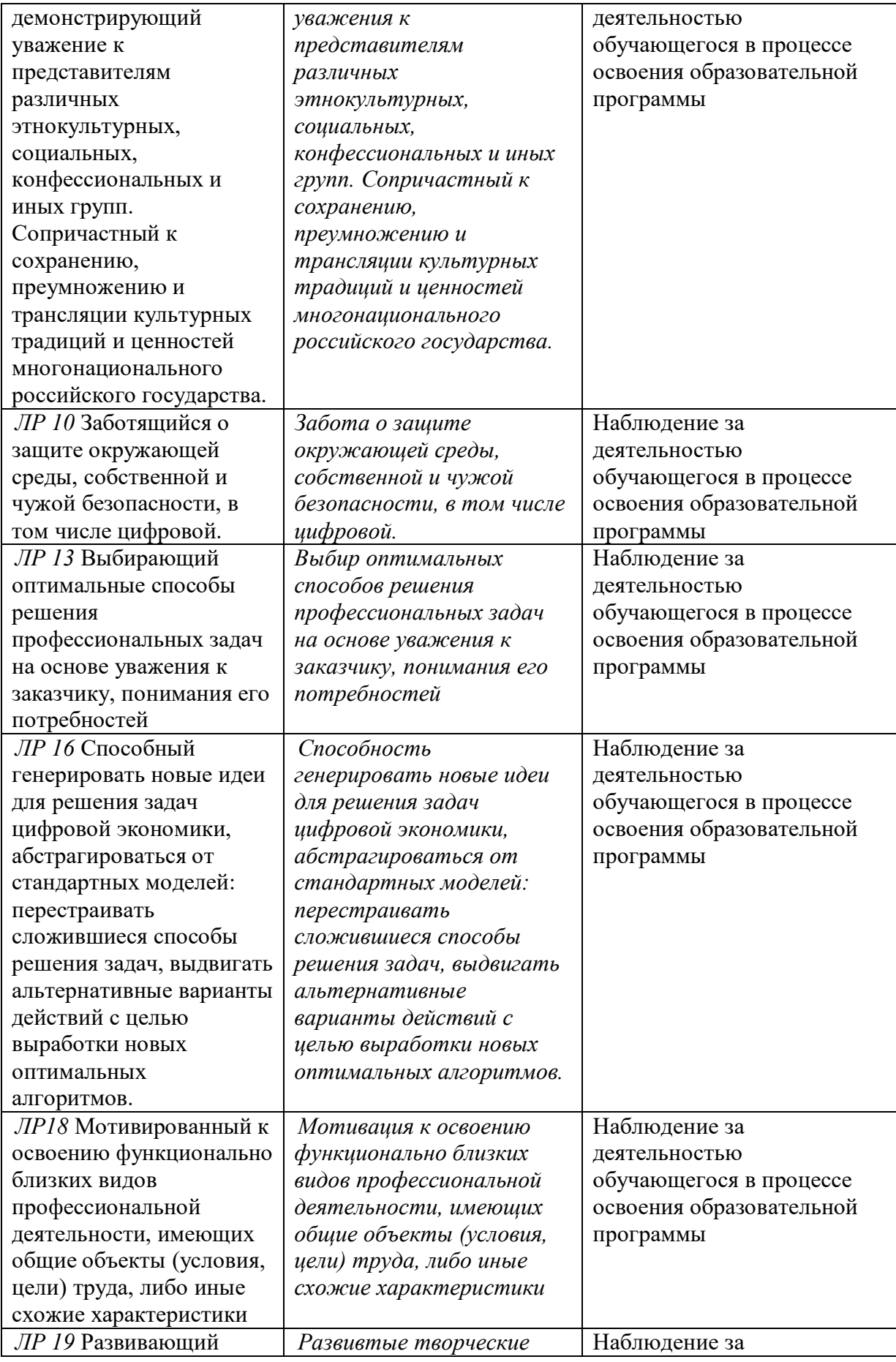

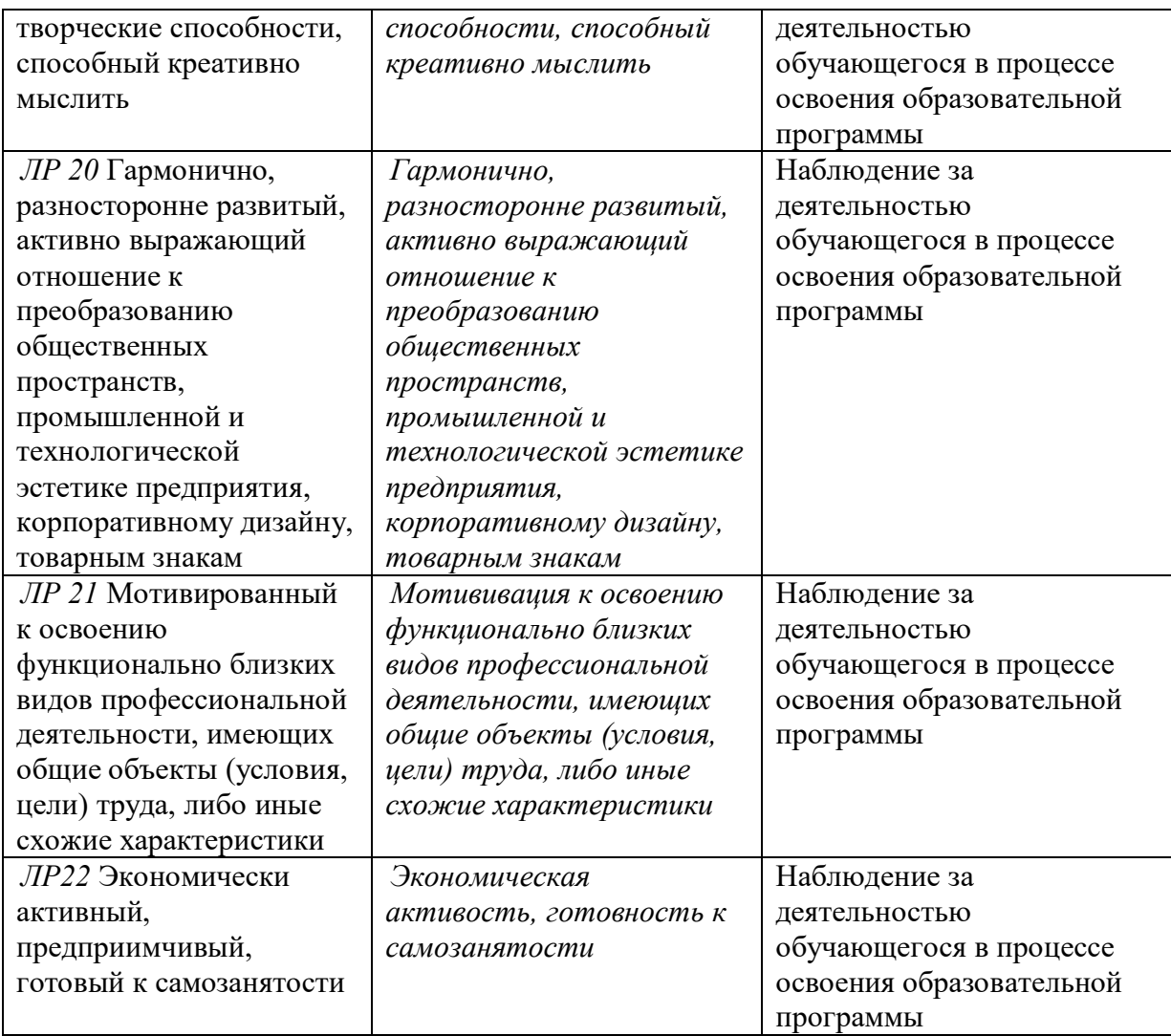